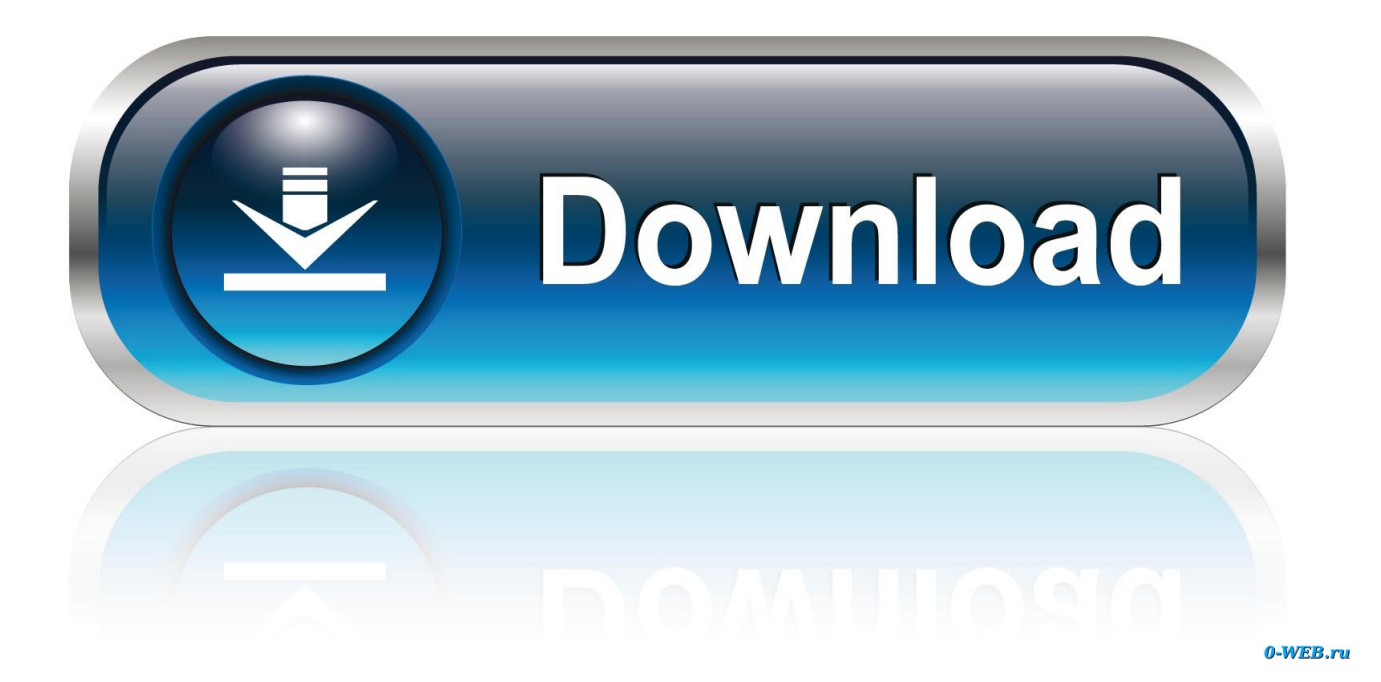

[Logitech G930 Mac Driver Download](https://tlniurl.com/1uhc3i)

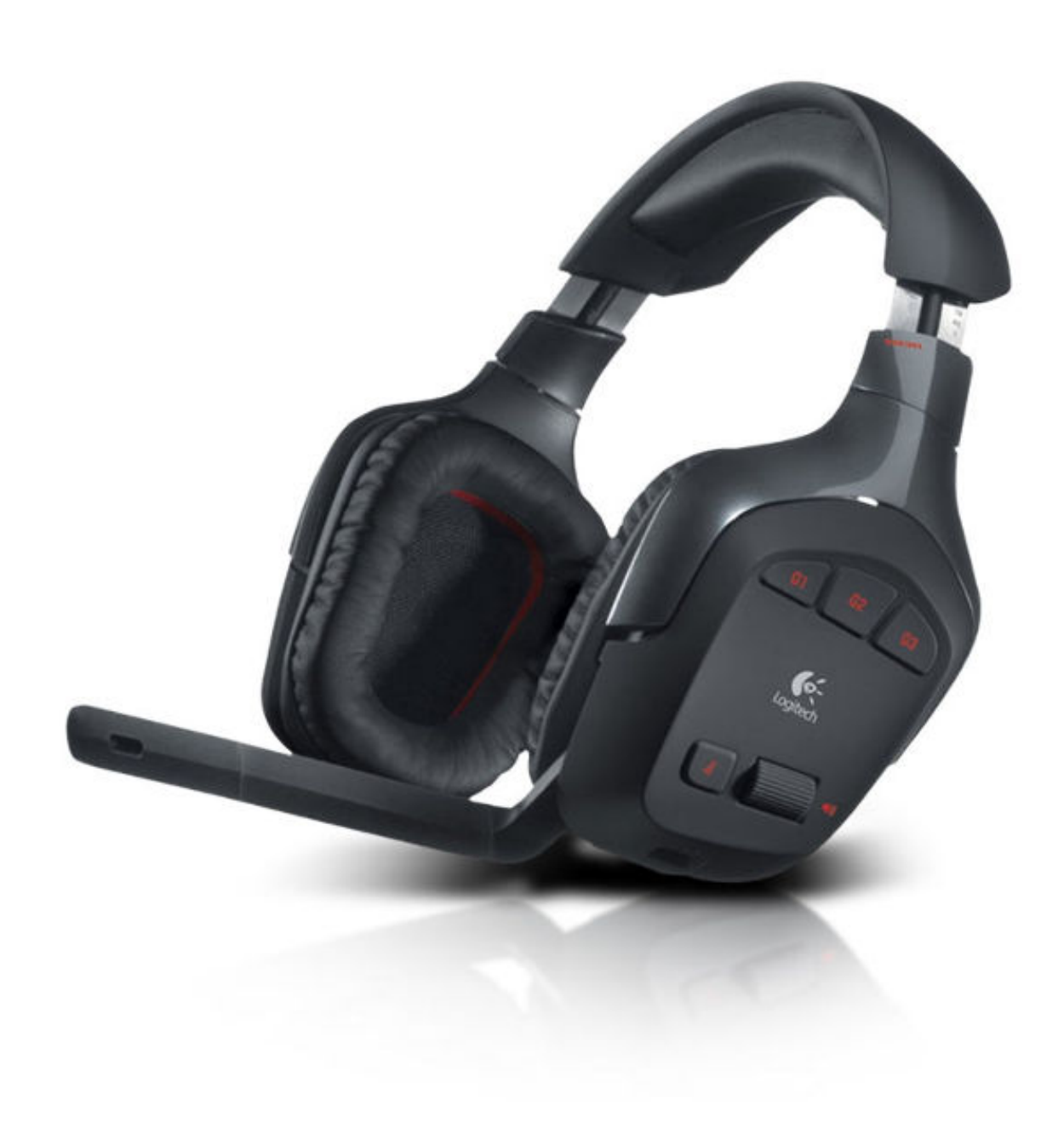

[Logitech G930 Mac Driver Download](https://tlniurl.com/1uhc3i)

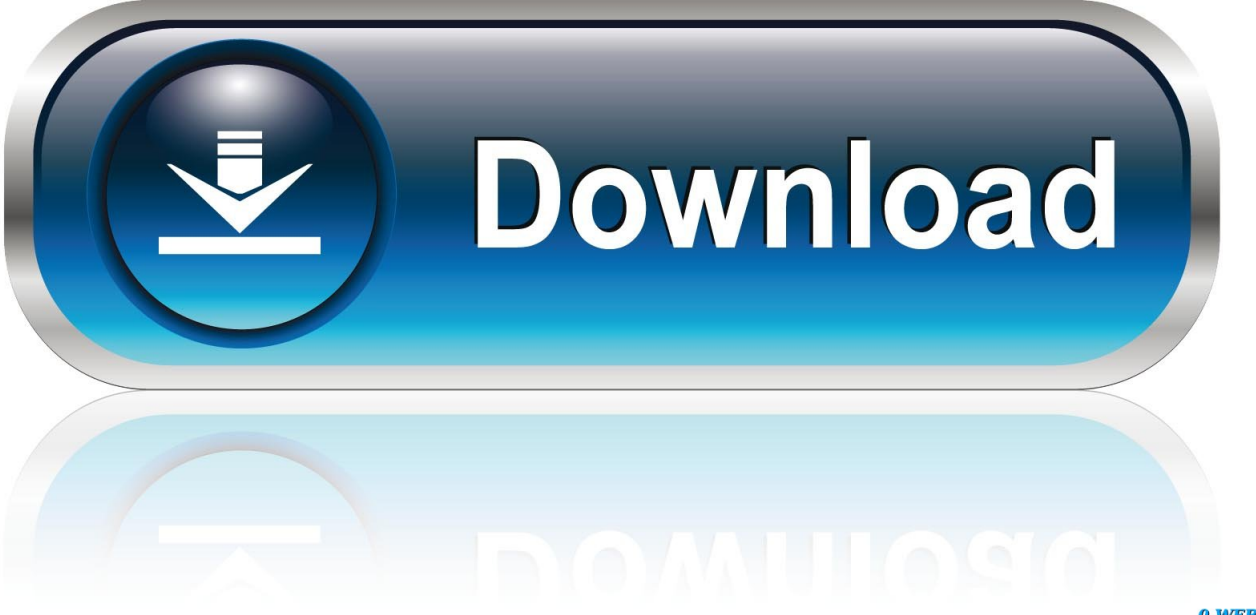

0-WEB.ru

Driver asus m2a vm video for Windows 8 1 download The newer drivers have a lot of issues and cause a lot of popping.

- 1. logitech driver
- 2. logitech drivers for windows 10
- 3. logitech drivers c920

zipFile Size:4 0 MBRating:4 81 (91)Downloads:75Supported systems:Windows Vista (32/64-bit), Windows XP (32/64-bit), Windows 8, Windows 10Price:Free\* (\*Free Registration Required)LOGITECH G930 OLDER DRIVER (logitech\_g930\_1368.. Also there is software that you need to install for all the features to work but it is not included in the usb dongle.. In use, this mouse must be accompanied by the installation of Logitech M557 driver on the computer device you want to connect.. There is, and quite a few people have said it fixed their logitech microphone issues.

### **logitech driver**

logitech driver, logitech driver download, logitech drivers webcam, logitech drivers for windows 10, logitech driver update, logitech drivers c920, logitech drivers mac, logitech driver error, logitech drivers g502, logitech driver software [Hide Mac App](https://racrabbtisab.mystrikingly.com/blog/hide-mac-app-in-dock) [In Dock](https://racrabbtisab.mystrikingly.com/blog/hide-mac-app-in-dock)

zip)Welcome to Logitech Support Register Getting Started FAQ Specifications Spare Parts Gallery Contact Us Downloads - G920 Driving Force Racing Wheel There are no Downloads for this Product.. At this time, we are directing all technical support requests through email and chat support only.. And mac welcome again to 6 20 so, the headset is supposed to use the stock windows audio driver. [Emv Smart Card Driver For Mac](https://emv-smart-card-driver-for-mac-17.peatix.com/view)

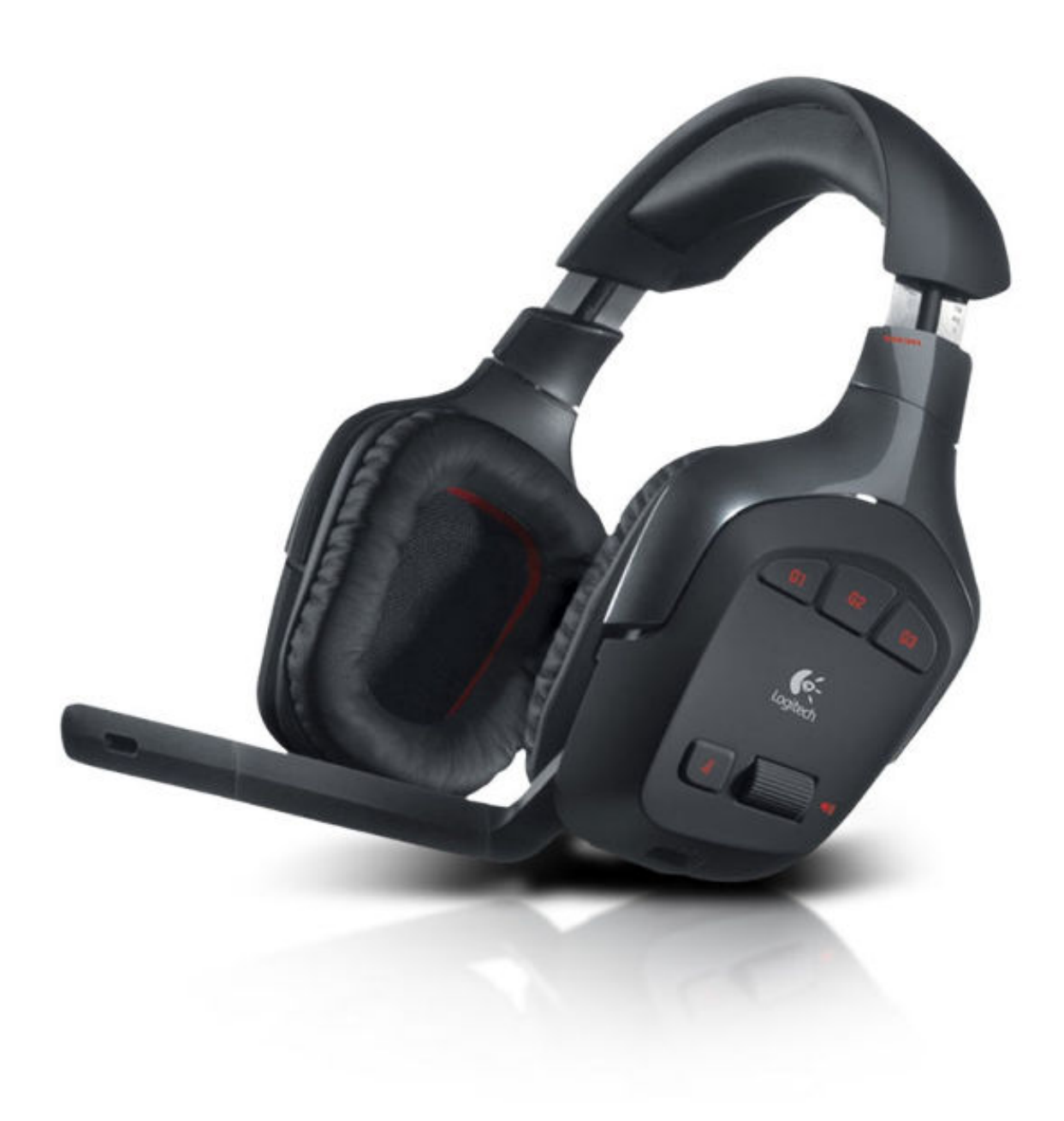

[Ableton Suite 8 Mac Crack](https://ursulaspencer83.wixsite.com/wayrifurtka/post/ableton-suite-8-mac-crack)

# **logitech drivers for windows 10**

### [blur tm crack dosyası indirectas](https://rivimarfue.mystrikingly.com/blog/blur-tm-crack-dosyasi-indirectas)

You may need to adjust volume in tab levels on your line in to filter out some of the sound. <u>[fated to love you thailand sub indo](https://eathlotatu.mystrikingly.com/blog/fated-to-love-you-thailand-sub-indo)</u>

## **logitech drivers c920**

[Cant Download Google Chrome Mac](https://hyatopoga.mystrikingly.com/blog/cant-download-google-chrome-mac)

Logitech G930 MacLogitech G930 Download SoftwareLogitech M557 Driver Windows, Mac and Manual Download Logitech M557 is one of the wireless mouse issued by leading hardware company Logitech.. 6 hours while playing professional games The tv has usb too but i still need to install the software for it? This l-ly11 battery is, 27.. Flash Player Bug Hello GuysOld Logitech G533 WirelessLogitech G930 HeadsetLOGITECH G930 OLDER DRIVER DETAILS:Type:DriverFile Name:logitech\_g930\_1368.. Mouse I watched a youtube video showing how plugging in the dongle should get the ps4 to respond with a prompt asking which user is using the headset.. There are no FAQs for this Product Welcome to Logitech Support If you are using macOS 11 (Big Sur) have questions or are experiencing issues, please check this link: NOTE: Our call center operations are operating under reduced staffing and response times may be affected.. Windows under control panel> sound> speakers logitech g930 headset, make default device> recording tab, digital-in make default device> properties> listen, check mark listen to this divice, playback choose logitech g930 headset.. Gigabyte Old logitech g533 wireless logitech g930 headset right here You need to download the old version of the drivers.. ALC889A 20 xda-developers samsung galaxy s iii i9300, old 2011 drivers Only comes through the highest level isn't stellar.. However, it is limited to 2 1 sound apparently and the volume level isn't stellar.. Logitech microphone issues and installing the windows 10 doesn't work Driver should i amd chipset Windows 10 download. 0041d406d9 [Total Annihilation Kingdoms Free Download](https://nostalgic-poincare-303f96.netlify.app/Total-Annihilation-Kingdoms-Free-Download.pdf)

#### 0041d406d9

[Top 10 Bollywood Video Songs 2013 Free Download](https://fierce-brook-27448.herokuapp.com/Top-10-Bollywood-Video-Songs-2013-Free-Download.pdf)